## PThreads for Shared Memory Systems

Chris Kauffman

#### *Last Updated: Tue Mar 28 01:04:45 PM CDT 2023*

# Logistics

### Shared Memory Systems Topics

- ▶ Finish on Shared Memory Hardware
- ▶ POSIX Threads
- ▶ OpenMP: Automated Threads
- ▶ Java Threads (maybe)

#### Reading

- ▶ Grama 7.1-9 (PThreads)
- ▶ POSIX Threads Programming Tutorial

#### Mini-Exam 2: Thu 23-Mar

- ▶ 2:30-3:00pm (beginning of class)
- ▶ Covers Distributed Memory programming, MPI, mostly topics from before spring break, review exercises posted to Piazza

## PThreads Preamble

### Assumptions

- ▶ You've taken an Intro OS Course (like CSCI 4061)
- ▶ You're familiar with Unix Processes
- ▶ You've probably seen threaded programming before

### PThreads Learning Approach

- $\blacktriangleright$  Review functions/data to run threads
- ▶ Introductory example to demonstrate threads doing cooperative computation
- ▶ Surmount difficulties associated with coordinating threads AND maintain speed
- ▶ Later will look at OpenMP: an easier approach to shared memory programming

# Processes vs Threads

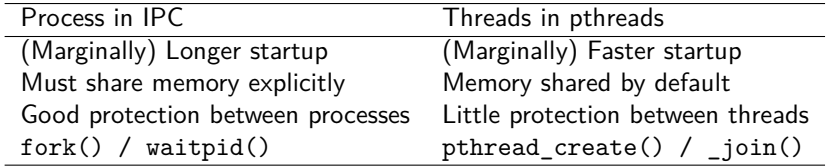

Modern systems (Linux) can use semaphores / mutexes / shared memory / message queues / condition variables to coordinate Processes or Threads

### IPC Memory Model

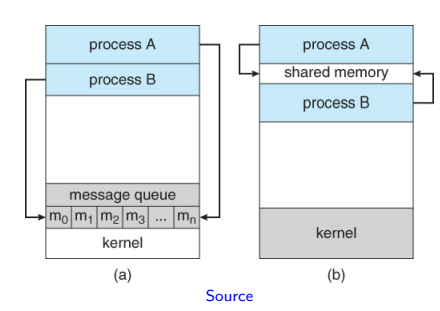

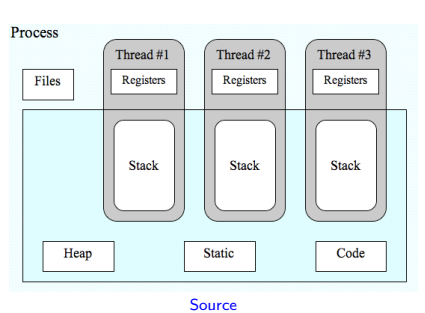

Thread Memory Model

4

PThreads Library and Shared Memory Parallelism

- ▶ **POSIX** Threading Library POSIX is a UNIX standard adhered to by many OS's (Linux, BSD, MacOSX, even Windows [sort of])
- ▶ PThreads are reasonably portable (run the same between different architectures / OS's)
- ▶ PThreads allow use of **shared memory parallelism** on single machines with multiple processors / cores as the OS can execute each thread on a different core

## Process and Thread Functions

- ▶ Threads and process both represent "flows of control"
- ▶ Most ideas have analogs for both

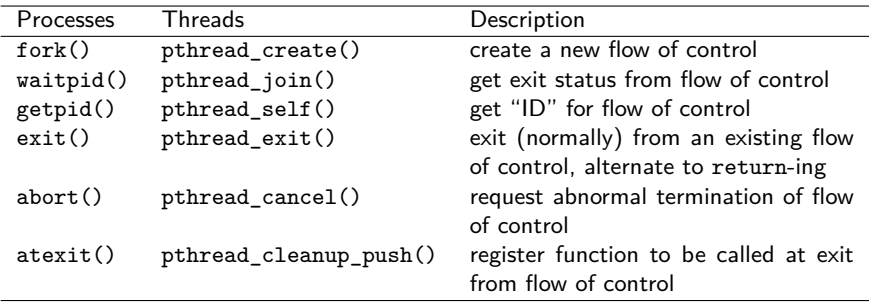

Stevens/Rago Figure 11.6: Comparison of process and thread primitives

# Thread Creation

```
#include <pthread.h>
int pthread_create(pthread_t *thread,
                   const pthread_attr_t *attr,
                   void *(*start_routine) (void *),
                   void *arg);
```
**int** pthread\_join(pthread\_t **thread**, **void** \*\*retval);

- ▶ Start a thread running function start routine
- ▶ attr may be NULL for default attributes
- ▶ Pass arguments arg to the function
- ▶ Wait for thread to finish, put return in retval

# Minimal Example of PThreads

```
1 // pthreads minimal.c: Minimal example of starting a
2 // pthread, passing a parameter to the thread function, then
3 // waiting for it to finish. Two threads are launched.
4 #include <pthread.h>
5 #include <stdio.h>
6
7 void *fx(void *param){
8 int p=(int) param;
9 p = p*2;10 return (void *) p;
11 }
12
13 int main(){
14 pthread_t thread_1, thread_2;
15 pthread_create(&thread_1, NULL, fx, (void *) 42);
16 pthread_create(&thread_2, NULL, fx, (void *) 65);
17 int res1, res2;
18 pthread_join(thread_1, (void **) &res1);
19 pthread_join(thread_2, (void **) &res2);
20 printf("results are: %d %d\n",res1,res2);
21 return 0;
22 }
```
# Compilation

```
>> gcc pthreads minimal.c -lpthread
pthreads_minimal.c: In function 'fx':
pthreads_minimal.c:8:9:
  warning: cast from pointer to integer
  of different size [-Wpointer-to-int-cast]
   8 | int p=(int) param;
      |pthreads minimal.c:10:10:
  warning: cast to pointer from integer
  of different size [-Wint-to-pointer-cast]
  10 | return (void *) p;
      |\gg /a.out.
results are: 84 130
```
- ▶ Note compiler complaints about casting
- $\blacktriangleright$  In recent gcc + glibc, may no longer need -lpthread

## Exercise: Observe this about pthreads

- 1. Where does a thread start execution?
- 2. What does the parent thread do on creating a child thread?
- 3. How much compiler support do you get with pthreads?
- 4. How does one pass multiple arguments to a thread function?
- 5. If multiple children are spawned, which execute?
- 6. What is the arrangement of the function call stack for threads?

## **Answers**: Observe this about pthreads

- 1. Where does a thread start execution?
	- ▶ Child thread starts running code in the function passed to pthread\_create(), function doit() in example
- 2. What does the parent thread do on creating a child thread?
	- $\triangleright$  Continues immediately, much like fork() but child runs the given function while parent continues as is
- 3. How much compiler support do you get with pthreads?
	- ▶ Little: must do a lot of casting of arguments/returns
- 4. How does one pass multiple arguments to a thread function?
	- $\triangleright$  Create a struct or array and pass in a pointer
- 5. If multiple children are spawned, which execute?
	- $\triangleright$  Can't say which order they will execute in, similar to fork() and children
- 6. What is the arrangement of the function call stack for threads?
	- $\triangleright$  Each thread has its own function call stack within the same memory image of the managing process

# Motivation for Threads

- $\blacktriangleright$  Like use of multiple processes, use of multiple threads increases program complexity, should have a motivation
- ▶ **Improving execution efficiency** is a primary motivator
- ▶ Assign independent tasks in application to different threads
- ▶ Two common ways threads can speed up program runs...

### (1) Hide Latency of Slow Tasks

- ▶ Slow tasks block a thread but Fast tasks can proceed independently allowing program to stay busy while running
- ▶ Does NOT require multiple CPUs to get benefit Why?

### **(2) Parallel Execution**

- $\triangleright$  Each thread/task computes part of an answer and then results are combined to form the total solution
- ▶ Discuss in Lecture (Pi Calculation)
- ▶ REQUIRES multiple CPUs to improve on Single thread

# Model Problem: A Slice of Pi

- ▶ Calculate the value of *π ≈* 3*.*14159
- ▶ Simple *Monte Carlo* algorithm to do this
- $\blacktriangleright$  Randomly generate positive  $(x,y)$ coords
- $\triangleright$  Compute distance between  $(x,y)$ and (0,0)
- ▶ If distance *≤* 1 increment "hits"
- $\blacktriangleright$  Counting number of points in the positive quarter circle
- ▶ After large number of hits, have approximation

$$
\pi \approx 4 \times \frac{\text{total hits}}{\text{total tries}}
$$

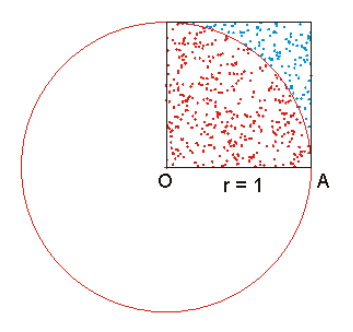

Algorithm generates dots, computes fraction of red which indicates area of quarter circle compared to square

picalc\_serial.c and picalc\_pthreads\_broken.c

- ▶ Examine source code for picalc\_serial.c
- $\triangleright$  Uses rand  $r()$  function to generate random numbers rather than more typical rand() function
- ▶ Will become apparent why in a moment
- $\triangleright$  Note basic algorithm is simple and easily parallelizable
- ▶ Done in obvious way in picalc pthreads broken.c
- ▶ Observe incorrect results and attempt to explain why

### Why is pthreads picalc broken.c so wrong?

- ▶ The instructions total\_hits++; is **not atomic**
- ▶ Translates to assembly
	- // total\_hits stored at address #1024
	- 30: load REG1 from #1024
	- 31: increment REG1
	- $32:$  store REG1 into  $\#1024$
- ▶ Interleaving of these instructions by several threads leads to undercounting total\_hits

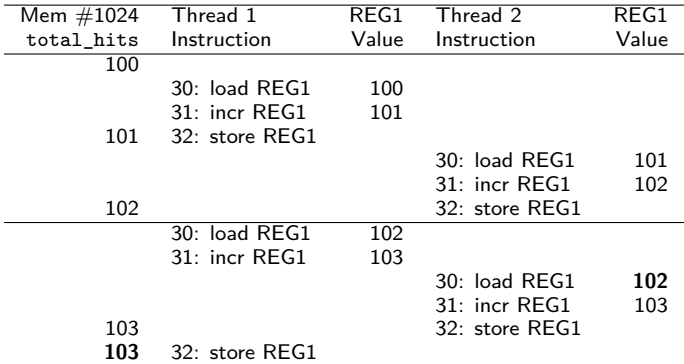

# Critical Regions and Mutex Locks

```
\blacktriangleright Access to shared variables
   must be coordinated among
   threads
```

```
▶ A mutex allows mutual
  exclusion
```
▶ Locking a mutex is an atomic operation like incrementing/decrementing a semaphore

```
pthread_mutex_t lock;
```

```
int main(){
  // initialize a lock
  pthread_mutex_init(&lock, NULL);
  ...;
  // release lock resources
  pthread_mutex_destroy(&lock);
}
```

```
void *thread_work(void *arg){
  ...
```

```
// block until lock acquired
pthread_mutex_lock(&lock);
```

```
do critical;
stuff in here;
```
... }

```
// unlock for others
pthread_mutex_unlock(&lock);
```
# Protecting Critical Region in picalc

```
1 int total_hits=0;
2 int points_per_thread = ...;
3 pthread_mutex_t lock; // initialized in main()
4
5 void *compute_pi(void *arg){
6 long thread_id = (long) arg;
7 unsigned int rstate = 123456789 * thread_id;
8 for (int i = 0; i < points_per_thread; i++) {
9 double x = ((double) rand_r(&rstate)) / ((double) RAND_MAX);
10 double y = ((double) rand_r(&rstate)) / ((double) RAND_MAX);
11 if (x*x + y*y \le 1.0)12 pthread_mutex_lock(&lock); // lock global variable
13 total_hits++; // update
14 pthread_mutex_unlock(&lock); // unlock global variable 15 }
15 }
16 }
17 return NULL;
18 }
```
### time Utility Reports 3 Times

```
# 'time prog args' reports 3 times for program runs
# - real: amount of "wall" clock time, how long you have to wait
# - user: CPU time used by program, sum of ALL threads in use
# - sys : amount of CPU time OS spends in system calls for program
```

```
\frac{\text{time seq}}{10000000} > /dev/null # print numbers in sequence<br>real 0m0.081s # real = user time
real 0m0.081s \qquad # real == user time<br>user 0m0.081s \qquad # 100% countilizat
user 0m0.081s # 100% cpu utilization
                                                # 1 thread, few syscalls
```

```
\frac{1}{2} time du ~ > /dev/null \frac{1}{2} # check disk usage of home dir
real 0m2.012s # real > user + sys<br>
user 0m0.292s # 50% CPU utilization
                                         # 50% CPU utilization, lots of syscalls for I/O
sys 0m0.691s bound: \sharp I/O bound: blocking on hardware stalls
```

```
\frac{1}{2} time ping -c 3 google.com > /dev/null # contact google.com 3 times<br>real \frac{1}{2} Om 2 063s
user 0m0.003s # low cpu utilization
```
> time make > /dev/null # make with 1 thread real 0m0.453s  $\qquad$  # real == user+sys time user  $0m0.364s$   $\qquad$   $\qquad$ 

```
real 0m0.176s # real \leq user+sys
```

```
# real >>= user+sys time
# lots of blocking on network
```

```
sys 0m0.089s # syscalls for I/O but not I/O bound
```

```
> time make -j 4 > /dev/null # make with 4 "jobs" (threads/processes)
user 0 \text{ m0.499s} \qquad \qquad \text{# is} syscalls for I/I and coordination
sys 0m0.111s + parallel execution gives SPEEDUP!
```
### Exercise: Speedup on Picalc via Mutex

#### Using a mutex fixes the approximation but breaks speedup

```
> gcc -Wall picalc_serial.c
\frac{\text{time a.out } 100000000 \text{ } > \text{/dev/null}}{\text{real}} # SERIAL version
                                                 # 1.55 s wall time
user 0m1.550s
sys 0m0.000s
> gcc -Wall picalc_pthreads_mutex_contention.c -lpthread
> time a.out 100000000 1 > /dev/null # PARALLEL 1 thread
real 0m2.442s \qquad \qquad \qquad \qquad \qquad \qquad \qquad \qquad \qquad \qquad \qquad \qquad \qquad \qquad \qquad \qquad \qquad \qquad \qquad \qquad \qquad \qquad \qquad \qquad \qquad \qquad \qquad \qquad \qquad \qquad \qquad \qquad \qquad \qquad user 0m2.439s
sys 0m0.000s
\geq time a.out 100000000 2 > /dev/null # PARALLEL 2 threads
real 0m7.948s # 7.95s wall time??
user 0m12.640s
sys 0m3.184s
> time a.out 100000000 4 > /dev/null # PARALLEL 4 threads
real 0m9.780s https://web/2015/2016 # 9.78s wall time???
user 0m18.593s # wait, something is
sys 0m18.357s # terribly wrong...
```
How do we get both accuracy AND speedup?

## **Answers**: Local count then merge

- ▶ Contention for locks creates tremendous overhead
- $\triangleright$  Classic divide/conquer or map/reduce or split/join paradigm works here
- ▶ Each thread counts its own local hits, combine **only** at the end with single lock/unlock

```
void *compute_pi(void *arg){
 long thread_id = (long) arg;
                                         // private count for this thread
 unsigned int rstate = 123456789 * thread_id;
 for (int i = 0; i < points per thread; i^{++}) {
   double x = ((double) rand_r(&rstate)) / ((double) RAND_MAX);
   double y = ((double) rand_r(&rstate)) / ((double) RAND_MAX);
   if (x*x + y*y \le 1.0)my_hits++; // update local
   }
 }
 pthread_mutex_lock(&lock); // lock global variable
 total hits += my hits; // update global hits
 pthread_mutex_unlock(&lock); // unlock global variable
 return NULL;
}
```
# Speedup!

- ▶ This problem is almost **embarassingly parallel**: very little communication/coordination required
- ▶ Solid speedup gained but note that the user time increases as  $#$  threads increases due to overhead

```
# 8-processor desktop
> gcc -Wall pthreads_picalc_mutex_nocontention.c -lpthread
> time a.out 100000000 1 > /dev/null # 1 thread
real 0m1.523s # 1.52s, similar to serial
user 0m1.520s
sys 0m0.000s
> time a.out 100000000 2 > /dev/null # 2 threads
real 0m0.797s \qquad # 0.80s, about 50% time
user 0m1.584s
sys 0m0.000s
> time a.out 100000000 4 > /dev/null # 4 threads
real 0m0.412s # 0.41s, about 25% time
user 0m1.628s
sys 0m0.003s
> time a.out 100000000 8 > /dev/null # 8 threads
real 0m0.238s a \frac{1}{2} + 0.24, about 12.5% time
user 0m1.823s
sys 0m0.003s
```
## Exercise: A Viable Alternative?

#### Discuss correctness and likely performance of this version

```
// picalc_pthreads_falseshare.c
#define MAX_THREADS 32
int thread hits[MAX THREADS]; // counts of hits for each thread
...
void *compute_pi(void *arg){
 long thread_id = (long) arg;
  ...
   if (x*x + y*y \le 1.0)thread_hits[thread_id]++; // update this thread's hit count
    }
...
}
int main(int argc, char **argv) {
  ...
 for(int p=0; p{\leq}num_threads; p++){
   pthread_join(threads[p], (void **) NULL);
  }
 int total hits=0: \frac{1}{10} sum up hits over all
 for(int i=0; i<num_threads; i++){
   total_hits += thread_hits[i];
  }
```
## **Answers**: A Viable Alternative?

- ▶ Correctness is fine for picalc pthreads falseshare.c
- ▶ Lacking speedup due to **false sharing**
- $\triangleright$  Array thread hits [] is all on the same cache line
- $\triangleright$  Causes each thread to invalidate the cache on other processors slowing things down

```
>> gcc picalc_pthreads_falseshare.c -lpthread
>> time a.out 100000000 4 |------------------+-------+--------+
npoints: 100000000 | samples | 75M | 75M | 75M |
hits: 78541395 | threads | 1 | 2 | 4 |
pi_est: 3.141656 |------------------+-------+-------+-------|
                        serial | 1.023 |real 0m0.925s | mutex fast | 1.032 | 0.521 | 0.268
user 0m3.292s | mutex_contention | 1.614 | 3.790 | 3.920 |
sys 0m0.001s | falseshare | 1.044 | 0.764 | 0.723 |
```
|------------------+-------+-------+-------|

### Atomic Types

- ▶ Lock / Update / Unlock pattern observed for a long time
- ▶ Works great but somewhat tedious, requires OS calls
- ▶ The C11 (2011) standard introduced **atomic** types into C at the language level so OS calls can be avoided
- ▶ Supported by many compilers including GCC now

```
%// picaclc_pthreads_atomic_contention.c<br>#include <stdatomic.h> // provides
#include <stdatomic.h> // provides some atomic types
                             // synced across procs / threads
void *compute_pi(void *arg){
  ...
    if (x*x + y*y \le 1.0) {<br>total_hits++;
                              // update okay but creates contention
    }
}
  ▶ Aside from atomic_int, various other pre-defined types like
```
▶ Also \_Atomic qualifier for user-defined types

atomic\_char and atomic\_size\_t

# Implementation of Atomics in GCC

Assembly code from picalc\_pthreads\_atomic\_contention.c

compute\_pi:

... lock addl \$1, total\_hits(%rip) ...

- ▶ addl adds source to destination
- ▶ total\_hits(%rip) is RIP-relative location of global
- ▶ lock is an instruction prefix which locks the memory bus
	- ▶ Ensures proc has exclusive access to cache location of var
	- ▶ Invalidates other proc caches with the var

## New Syntax, Same Tactics

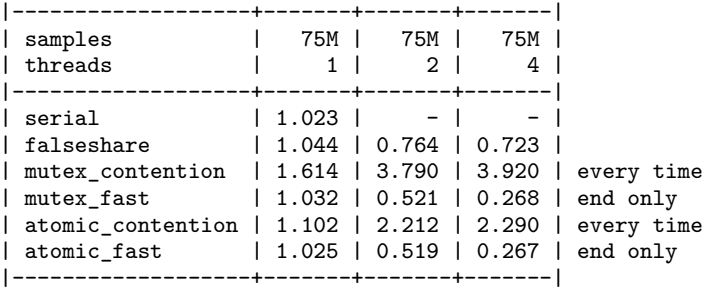

- ▶ Atomic updates cause Bus contention, degrade performance
- ▶ Doing them less frequently leads to better performance
- $\blacktriangleright$  Follow the same pattern as for mutexes:
	- ▶ Update locals as much as possible
	- $\blacktriangleright$  Update global at the end of local computations

# Exercise: Array Sum via PThreads

// Sums the given array of integers 'array' with length // 'len'. Launches specified number of threads to parallelize the // process. Returns the array sum as its return value. **long** arraysum\_pthreads(**int** \*array, **int** len, **int** nthreads);

### **Questions**

- 1. Discuss overall strategy to get parallelism using threads
- 2. Note difficulties balancing work or ensuring correctness (ensure all array elements counted)
- 3. Give specific tactics about how threads will know what portion of the work to do.
- 4. Discuss C programming language constructs required to make the whole thing work.

Avoid global variables so that the function can be placed in a library and called safely in a multi-threaded program

### **Answers**: Array Sum via PThreads See arraysum pthread.c

- 1. Discuss overall strategy to get parallelism using threads *Have each thread sum a portion of the array. Store thread sums someplace, have master thread sum these.*
- 2. Note difficulties balancing work or ensuring correctness (ensure all array elements counted) *Balance work by splitting array evenly: 4 threads, each gets ~25% block of array, have last thread deal with ending elements.*
- 3. Give specific tactics about how threads will know what portion of the work to do. *Will need to communicate array location (not a global), length, total threads, logical thread ID to each thread. Need a place for each thread to communicate back its results.*
- 4. Discuss C programming language constructs required to make the whole thing work.

*Define a struct with fields for arguments and local sum for thread. arraysum\_pthreads() allocates an array of such structs, launches threads with appropriate struct data. Threads run a "worker" function which sums data and stores in its struct data.*

## Lessons from arraysum pthreads()

 $\triangleright$  Significant tedium / boilerplate code involved

- ▶ Requires a struct for thread arguments
- ▶ Requires an additional "worker" function
- ▶ Master thread launches workers in a loop, waits for completion, accumulates results

▶ Same basic pattern would be present for several variants

- ▶ Other reductions like min / max / product
- $\triangleright$  arrayadd(a[], b[]) or dotproduct(a[], b[])
- ▶ Same ideas would be at play but magnified in more complex settings like matrix-vector multiply, matrix-matrix multiply

**OpenMP** provides a higher-level, more ergonomic means of executing this pattern through parallel **directives** - next topic of study.

## Exercise: Heat Problem in PThreads

```
// Simulate the temperature changes for internal cells
for(t=0; t< max_time-1; t++){
 for(p=1; p<width-1; p++){
    double left_{diff} = H[t][p] - H[t][p-1];
    double right_diff = H[t][p] - H[t][p+1];
    double delta = -k*( left_diff + right_diff );
   H[t+1][p] = H[t][p] + delta;}
}
```
### **Questions**

- 1. Discuss parallelization with PThreads, high-level strategy
- 2. Is the strategy very different from the array sum() setting?
- 3. What sources of parallel overhead do you see here?

### **Answers**: Heat Problem in PThreads

- 1. Discuss parallelization with PThreads, high-level strategy *Due to data dependence, parallelize the inner loop with each processor/thread handling a portion of a row at iteration t.*
- 2. Is the strategy very different from the array\_sum() setting? *No: one would start P threads at each outer loop iteration to split up the inner loop iterations. This will require passing worker threads similar parameters likely via a struct and construction of a "worker" function for those threads to use.*
- 3. What sources of parallel overhead do you see here?

*Each iteration threads must be created and destroyed which will induce overhead. With more work, one could implement a version which starts P threads once. This requires synchronizing them across outer loop iterations likely via a barrier call of some type.*

## PThread Barriers

```
pthread_barrier_t barrier;
// data type used to manage barriers
```
**int** pthread\_barrier\_wait(pthread\_barrier\_t \*barrier); // Blocks calling thread until a specified number of other threads // wait on barrier. All threads proceed once count is reached.

```
int pthread_barrier_init(pthread_barrier_t *barrier,
                         pthread barrierattr t *attr,
                         unsigned count);
// Initialize data associated with barrier. Parameter `count` is the
// number of threads which must wait before all proceed.
```

```
int pthread barrier destroy(pthread barrier t *barrier);
// De-allocate barrier data
```
- ▶ Construct that allows bulk synchronization between threads
- ▶ Can ensure all threads reach a certain point before proceeding
- ▶ In Heat calculation, can be used to ensure that threads are in sync across outer loop iterations

## Barrier use for in PThreads Heat

```
void *heat_worker(void *arg){
 workdata_t *wd = (workdata_t * ) arg;...;
 for(t=0; t<max_time-1; t++){
   for(p=mystart; p<mystop; p++){
     double left_{diff} = H[t][p] - H[t][p-1];
     double right_diff = H[t][p] - H[t][p+1];
     double delta = -k*( left_diff + right_diff);H[t+1][p] = H[t][p] + delta;}
   pthread_barrier_wait(wd->barrier); // ensure all threads complete
 } // row before proceeding
}
void heat_pthreads(...){
 pthread barrier t barrier; // initialize barrier
 pthread barrier init (&barrier, NULL, nthreads);
 ...;
 for(int i=0; i<nthreads; i++){
   ...;
   workdata[i].barrier = \&barrier; // threads get reference to barrier
   pthread_create(&threads[i],NULL, heat_worker, &workdata[i]);
 }
 ...; // join all threads, perform reduction
 pthread_barrier_destroy(&barrier); // destroy barrier
 ...;
\} 33
```
# Additional Synchronization in PThreads Library

### Condition Variables

- $\triangleright$  Wait/notification queue capable of blocking and waking up threads
- ▶ Can be used to implement Barriers but allow finer-grained control
- ▶ Always used with a Mutex and some state variables which give "conditions" of interest

```
int pthread_cond_wait(pthread_cond_t *cond, pthread_mutex_t *mutex);
int pthread_cond_signal(pthread_cond_t *cond);
int pthread_cond_broadcast(pthread_cond_t *cond);
```
### Read/Write Locks

- ▶ Distinguishes between readers and writers of data
- ▶ Allows multiple readers to lock but writer blocks until readers release
- $\triangleright$  When #readers  $>$  #writers, allows greater concurrency

int pthread rwlock rdlock(pthread rwlock t \*rwlock); int pthread rwlock wrlock(pthread rwlock t \*rwlock); int pthread rwlock unlock(pthread rwlock t \*rwlock);

# (Optional) Thread Pools

- $\triangleright$  For some parallel applications, tasks arise over time rather than all at once
- ▶ **Thread pools** are a strategy to handle parallel work that is "discovered" during execution
	- 1. At startup, some number of worker threads are created (pool)
	- 2. Commonly  $\#$ threads  $==$   $\#$ cores
	- 3. When work is identified, it is placed in a queue
	- 4. Threads pick up tasks from the queue, execute them
	- 5. When no tasks are available, threads idle / sleep
- ▶ **Advantage**: Avoid thread startup/shutdown overhead
- ▶ **Disadvantage**: Must learn the API of an existing thread pool or build your own for which use of condition variables or message queues are recommended to get efficient idling

*Keep in mind that "work" must be encoded into a data structure like the arraysum\_t struct from arraysum\_pthread.c; these are placed into a queue for worker threads to pick up. If work has many different types, data structure must encapsulate this, painful in C.*